## **АННОТАЦИЯ РАБОЧЕЙ ПРОГРАММЫ ДИСЦИПЛИНЫ ПРИЕМ 2017 г. ФОРМА ОБУЧЕНИЯ очная**

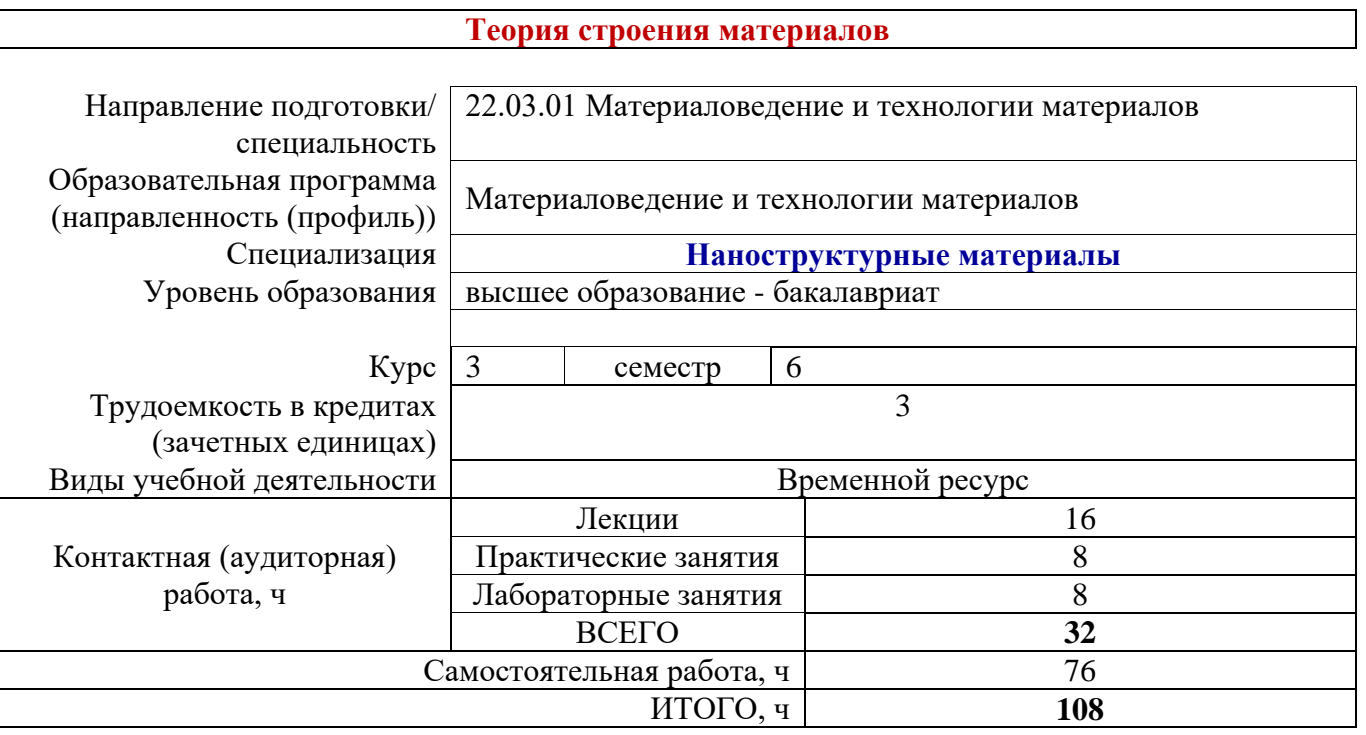

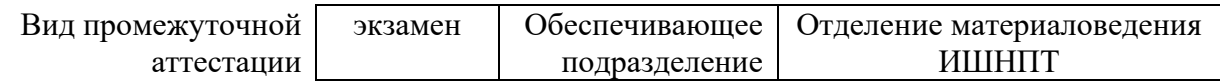

# 1. Цели освоения дисциплины

Целями освоения дисциплины является формирование у обучающихся определенного ООП (п.6 Общей характеристики ООП) состава компетенций для подготовки к профессиональной деятельности.

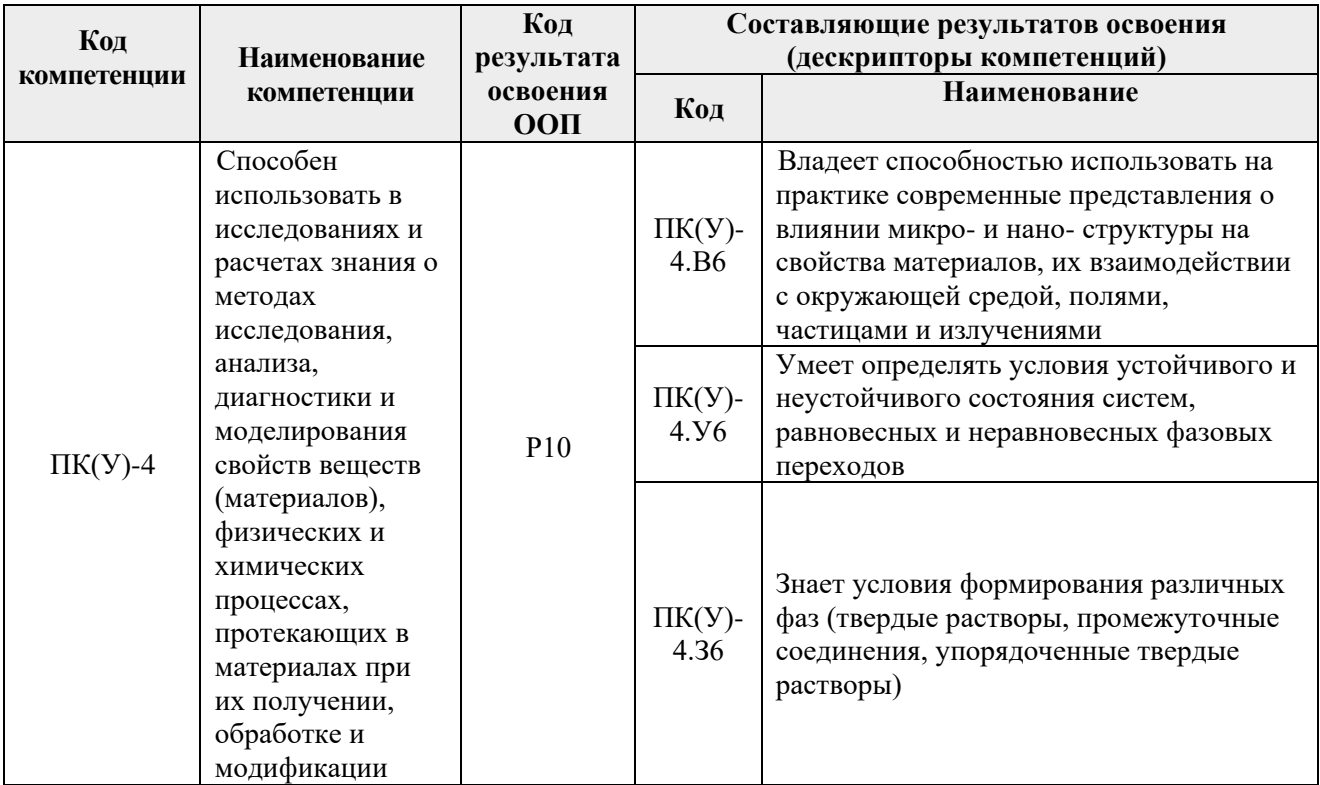

## 2. Планируемые результаты обучения по дисциплины (модулю)

После успешного освоения дисциплины будут сформированы результаты обучения:

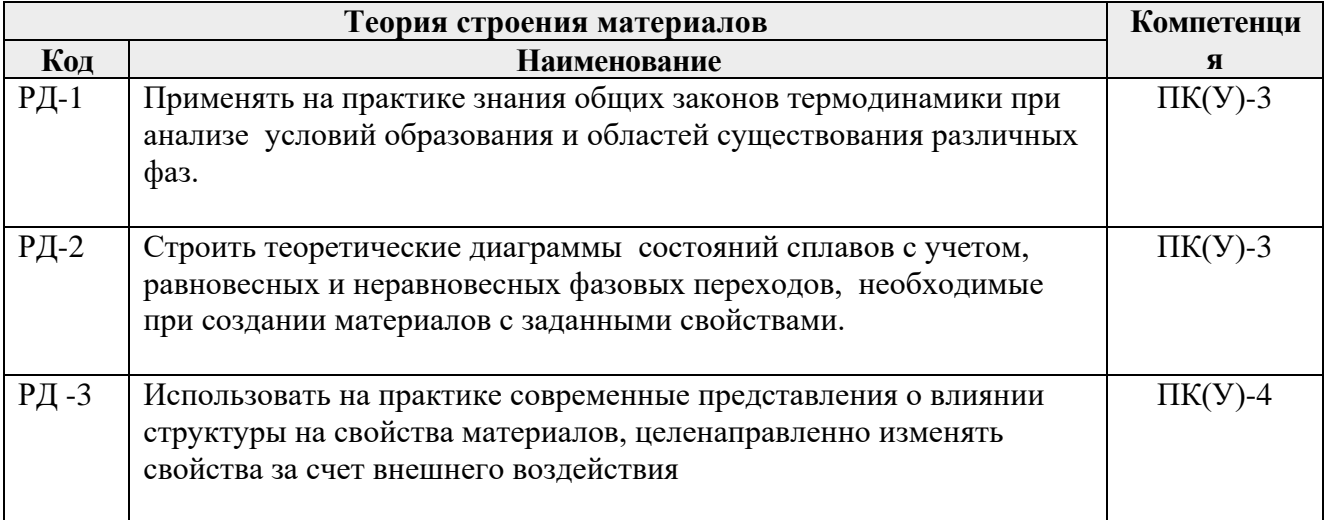

## **3. Структура и содержание дисциплины**

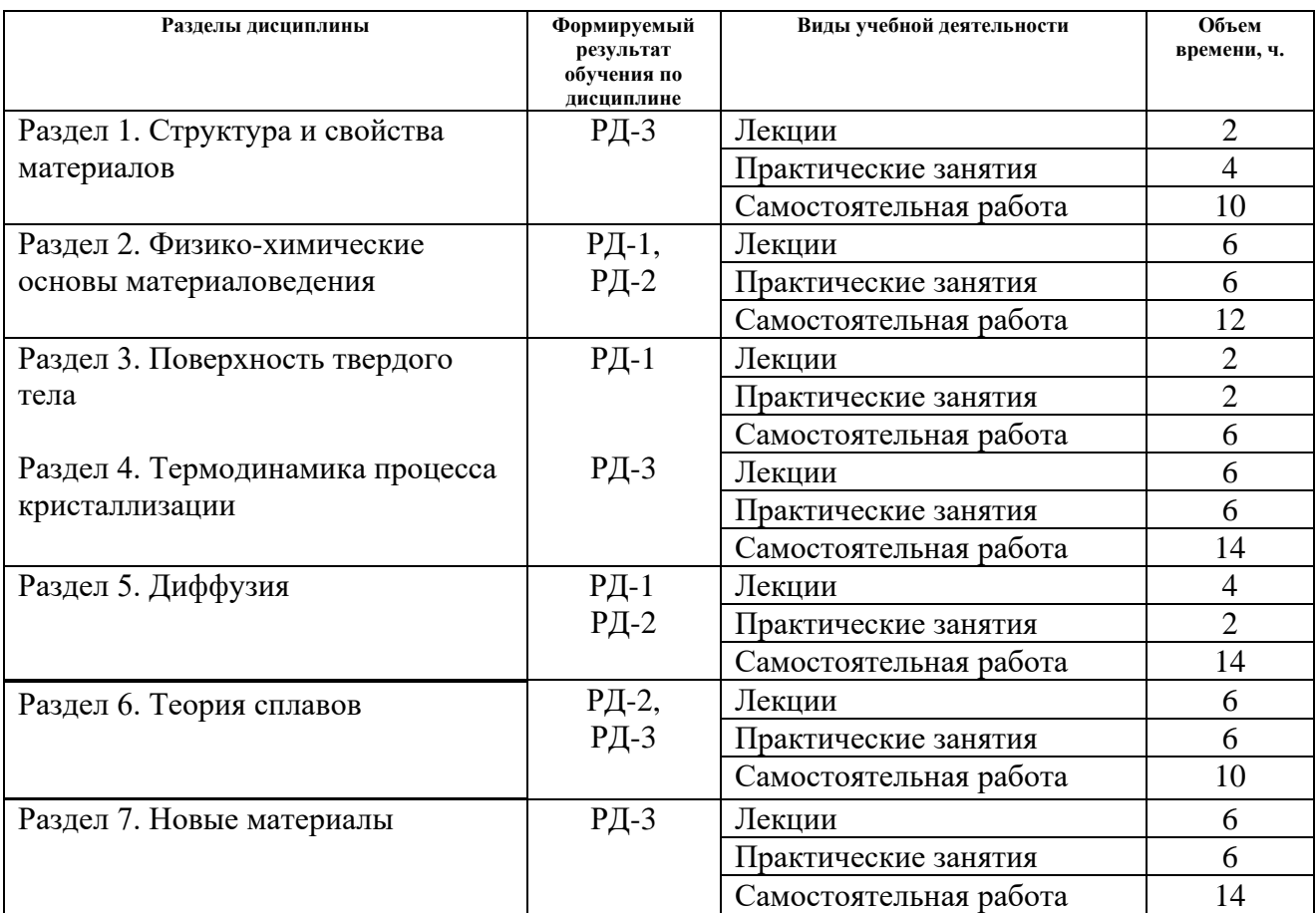

#### **Основные виды учебной деятельности**

## **4. Учебно-методическое и информационное обеспечение дисциплины**

## **4.1. Учебно-методическое обеспечение Основная литература**

1. Гуляев, А. П.. Металловедение : учебник для вузов / А. П. Гуляев, А. А. Гуляев. — 7-е изд., перераб. и доп.. — Москва: Альянс, 2012. — 644 с.: ил.. — Библиография в конце глав. — Предметный указатель: с. 637-643.. — ISBN 978-5-903034-98-7.Схема доступа <http://catalog.lib.tpu.ru/catalogue/simple/document/RU%5CTPU%5Cbook%5C237275>

2. Лахтин, Юрий МихайловичМатериаловедение : учебник / Ю. М. Лахтин, В. П. Леонтьева. — 4-е изд., перераб.. — Москва: Альянс, 2009. — 528 с.: ил.. — Библиогр.: с. 521. Схема доступа

<http://catalog.lib.tpu.ru/catalogue/simple/document/RU%5CTPU%5Cbook%5C121078>

3. Земсков, Ю. П.. Материаловедение : учебное пособие [Электронный ресурс] / Земсков Ю. П.. — Санкт-Петербург: Лань, 2019. — 188 с.. — Книга из коллекции Лань - Инженерно-технические науки.. — ISBN 978-5-8114-3392-6. Схема доступа: <https://e.lanbook.com/book/113910> (контент)

## **4.2. Информационное и программное обеспечение**

Internet-ресурсы (в т.ч. в среде LMS MOODLE и др. образовательные и библиотечные ресурсы):

- 1. Научно-техническая библиотека ТПУ.<https://www.lib.tpu.ru/>
- 2. Научно-электронная библиотека eLIBRARY.RU **-** <https://elibrary.ru/defaultx.asp>
- 3. Электронно-библиотечная система «Консультант студента» <http://www.studentlibrary.ru/>
- 4. Электронно-библиотечная система «Лань» <https://e.lanbook.com/>
- 5. Электронно-библиотечная система «Юрайт» <https://urait.ru/>
- 6. Электронно-библиотечная система «ZNANIUM.COM» <https://new.znanium.com/>

Профессиональные базы данных и информационно-справочные системы доступны по ссылке: https://www.lib.tpu.ru/html/irs-and-pdb

Лицензионное программное обеспечение (в соответствии с Перечнем лицензионного программного обеспечения ТПУ):

7-Zip; Adobe Acrobat Reader DC; Adobe Flash Player; AkelPad; Cisco Webex Meetings; Document Foundation LibreOffice; Google Chrome; Microsoft Office 2007 Standard Russian Academic; Mozilla Firefox ESR; ownCloud Desktop Client; Tracker Software PDF-XChange Viewer; WinDjView; Zoom Zoom